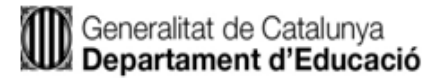

# **(627) Sistemes i aplicacions informàtiques**

#### **Part A de la segona prova (prova pràctica)**

- Trieu una de les dues opcions (opció 1 ò opció 2).
- Disposeu d'un temps màxim de 3 hores per fer la totalitat de la prova.
- Responeu cada activitat en fulls separats i numerats de manera independent.
- No escriviu cap resposta en els fulls de l'enunciat.
- Enganxeu una etiqueta identificativa en la part superior dreta de cadascun dels fulls de resposta.
- No inclogueu noms, marques o qualsevol senyal que us pugui identificar. Si es detecta algun d'aquests elements identificatius, la prova serà invalidada.
- Utilitzeu un bolígraf de tinta blava o negra.

# **OPCIÓ 1**

#### **Part 1. Activitats**

En aquesta primera part hi ha 4 enunciats d'activitats, **heu de triar-ne i resoldre'n 3** d'aquestes 4. Les 4 activitats tenen el mateix pes en la puntuació.

### **Activitat 1**

Donades les taules següents:

PROJECTE (codi, nomProj, departament, cost)

INVESTIGADOR (NIF, nom, cognom1, cognom2, telèfon)

PARTICIPA (codiP, NIFinv, inform) on {dni} referencia a PERSONA i {ciutat} referencia a CIUTAT

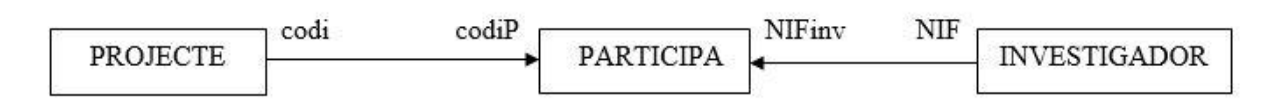

Realitzeu les operacions SQL necessàries per respondre les consultes següents:

- A. Mostreu el departament que té la mitjana més gran de costos.
- B. Mostreu el nom i cognoms dels investigadors que no participen en cap projecte.
- C. Mostreu el nom dels projectes que tenen un cost superior a la mitjana de costos.
- D. Mostreu els departaments que tenen més de 10 projectes.

## **Activitat 2**

Es té un servidor amb sistema operatiu Linux i es vol un programa de shell amb Bash per automatitzar l'alta massiva d'usuaris al sistema. Els usuaris venen descrits en un fitxer de text que es passa per paràmetre al programa. El fitxer conté una línia per cada usuari que es vol donar d'alta i el format de cada una de les línies és el següent:

#### *cognom1,cognom2,nom*

Escriviu el codi del shell script Bash tenint en compte els següents requeriments:

- No ha de demanar cap dada de manera interactiva.
- S'han de tenir els següents controls d'errors: l'usuari que executa el programa és root, el número de paràmetres és correcte, el nom rebut per paràmetre és un fitxer.
- El nom dels usuaris s'ha de codificar tot en minúscules a partir de les tres primeres lletres del nom, les tres primeres lletres del primer cognom i dos dígits que van de 01 a 99 per evitar possibles repeticions als noms dels usuaris. Considereu que tots els

noms i els cognoms del fitxer de text tenen almenys 3 lletres i no hi ha accents ni caràcters especials, però hi poden haver majúscules. Per exemple:

*Pages,Ventura,Maria → marpag01 Sanchez,Cardona,Josep → jossan01 Santacana,Blas,Josep → jossan02 Lozano,Sans,Antonia → antloz01*

- La contrasenya inicial per a cada usuari és el mateix nom d'usuari i s'ha d'assignar per programa, no de manera interactiva.
- El directori d'inici dels usuaris ha de ser a /home/nom usuari i el programa ha d'assignar-li els permisos adients perquè, a banda del propietari, tots els usuaris del sistema hi puguin accedir per llegir i escriure, però que no puguin modificar els fitxers dels altres usuaris.
- Si en fer l'alta d'algun usuari es produeix algun error, cal informar de l'error però cal continuar l'execució del programa.
- El programa ha de retornar un 0 (zero) si tot ha anat bé i un 1 si hi ha qualsevol tipus d'error.

**Activitat 3**

*...*

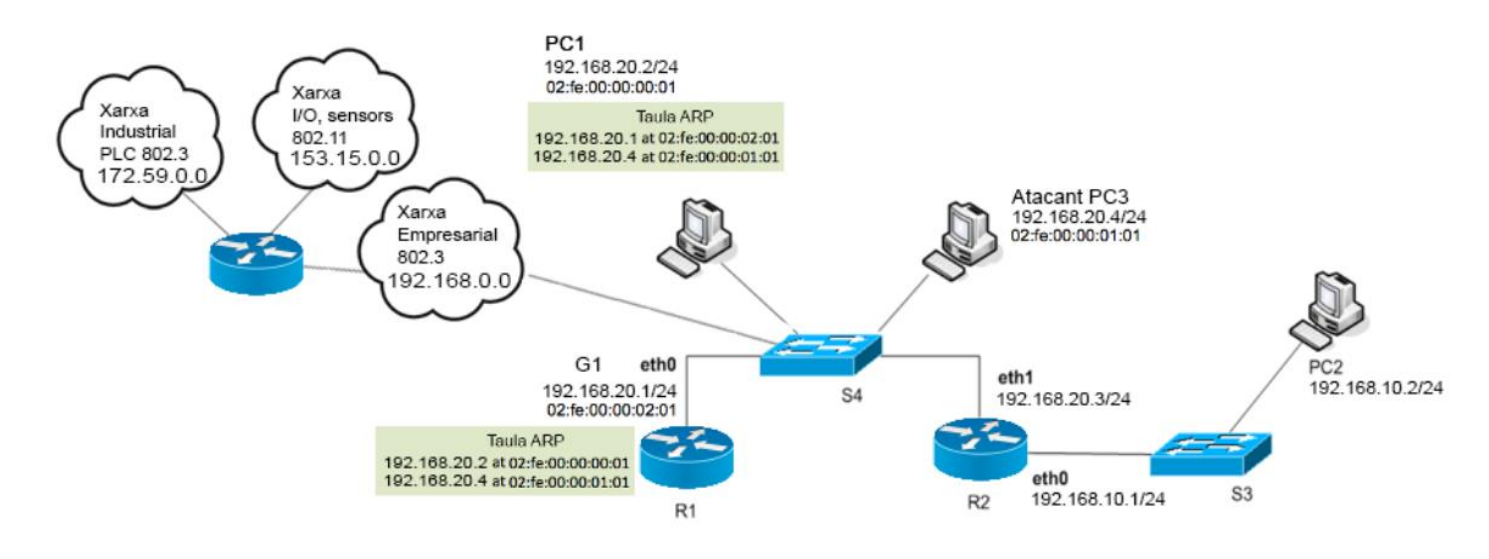

Una empresa d'instal·lació i manteniment de xarxes ha d'implementar un disseny per a un client i la topologia de xarxa proposada és la següent :

Responeu les següents qüestions:

- A. Cal crear una subxarxa amb 50 hosts com a mínim a partir de l'adreça 172.59.0.0 per donar solució a un problema de comunicacions de PLC's i actuadors, es proposa utilitzar subnetting estàndard. Indiqueu els següents valors:
	- Classe de direcció
	- Màscara per defecte
	- Máscara adaptada
- Total subxarxes
- Total subxarxes útils
- Nombre total adreces de host
- Nombre total direccions útils de host
- Nombre de bits agafats
- B. Cal dissenyar la part de la xarxa sense fils per oferir connectivitat a tots els dispositius d'E/S i sensors 802.11, en aquest cas és necessari crear vàries subxarxes amb 2000 hosts com a mínim a partir de la IP de xarxa 153.15.0.0 i màscara 255.255.192.0. Calculeu les adreces de subxarxa següents:
	- Adreça de la subxarxa 3.
	- Adreça de la subxarxa 5.
	- Adreça de la subxarxa 6.

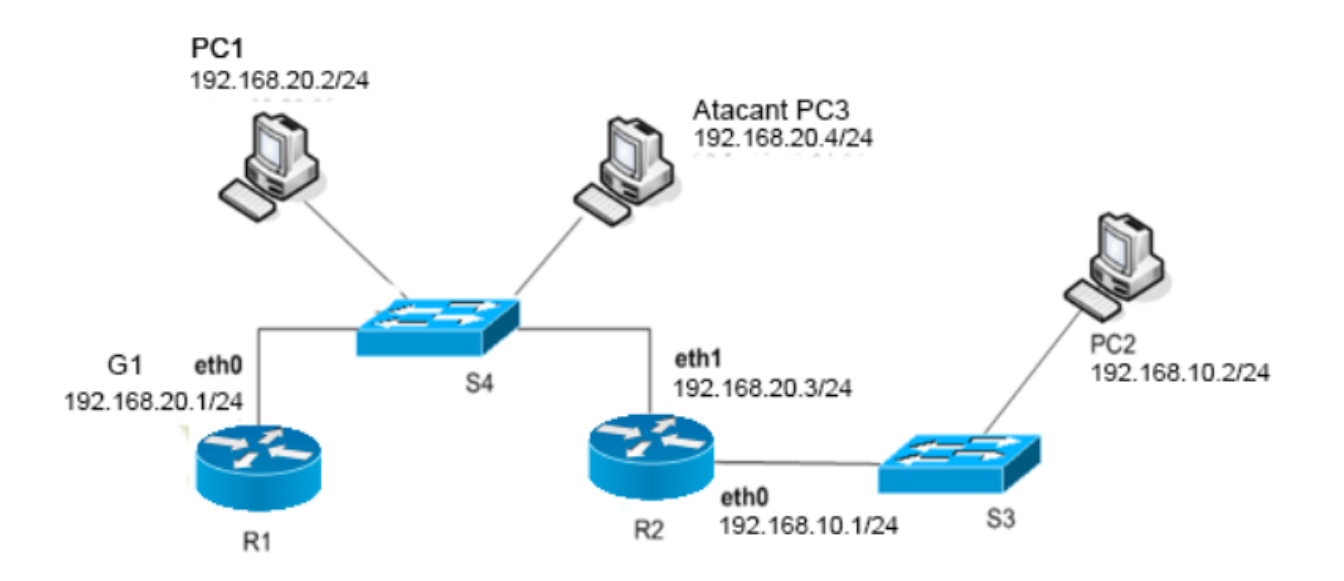

#### C.

Tenint en compte el fragment de xarxa de la figura següent:

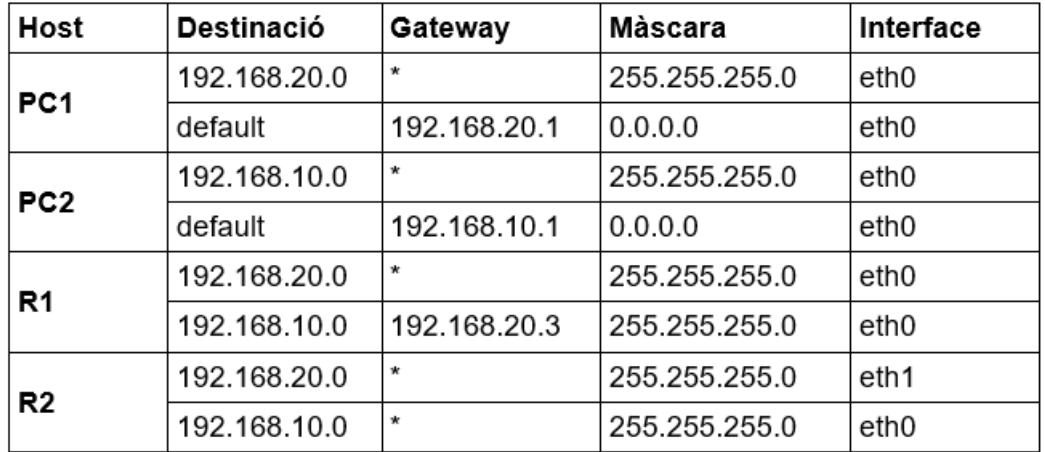

I que les taules d'encaminament per a cada host i cada router són les següents:

Si les taules ARP de tots els dispositius es troben inicialment buides, detalleu la seqüència d'intercanvi de paquets ARP, ICMP, IP, quan en el PC2 s'executa l'ordre *ping -n -c 1 IP\_PC1*. Cal que ompliu una taula amb el següent format:

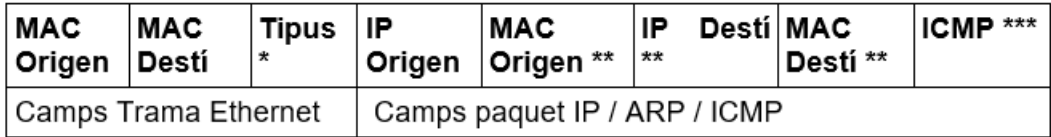

**(\*)** Protocol del paquet que viatja en el camp de dades de la trama.

**(\*\*)** Cal notar que els camps MAC Origen i MAC Destinació, només apareixen en els paquets ARP.

**(\*\*\*)** Només apareix en els paquets ICMP.

Nota: utilitzeu la següent nomenclatura per a les adreces MAC dels routers RX: [EX] i els PC PCX: EX. Per exemple: R1: E0, PC1: E0, etc.

D. Tenint en compte el fragment de xarxa de la figura de la pàgina següent, suposeu que el host **PC3** realitza un atac ARP. Especifiqueu com quedarien les taules ARP de tots els hosts si l'atac ha tingut èxit i també el tipus de paquets ARP enviats pel PC3 en un diagrama de seqüència. Expliqueu breument com es podria mitigar a nivell de host aquest tipus d'atac.

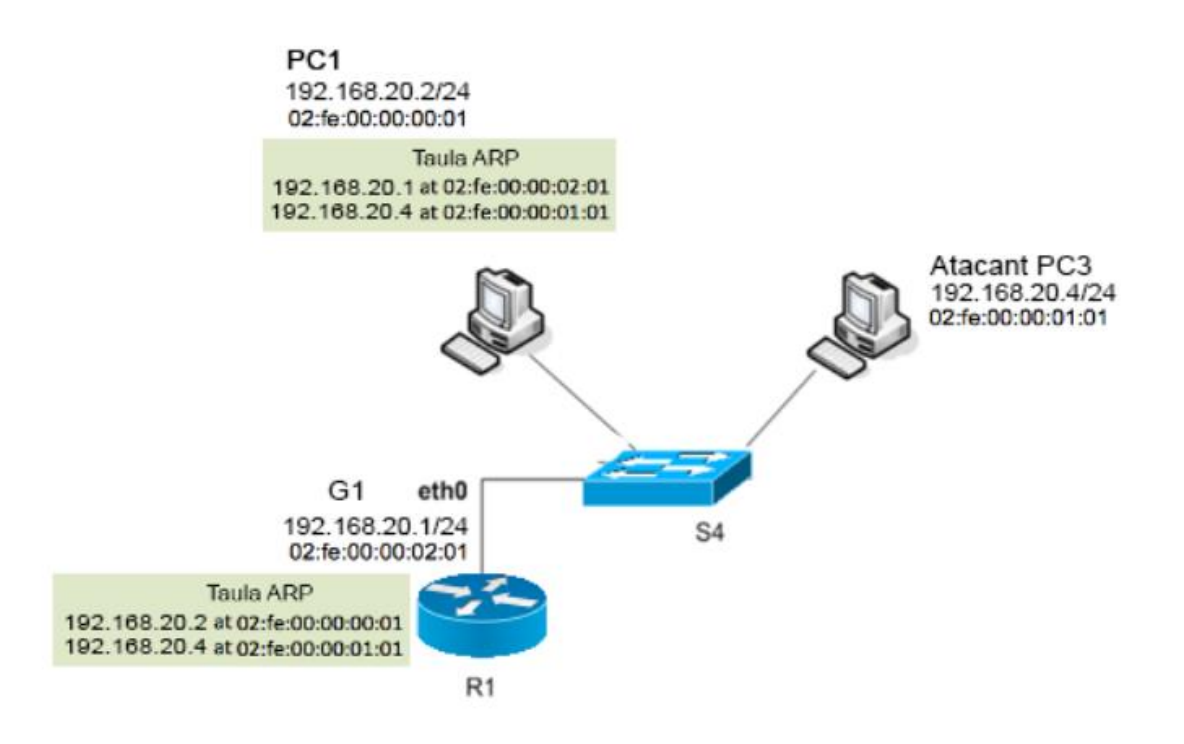

## **Activitat 4**

Realitzeu un projecte d'implementació d'un CPD per a una empresa que ofereix emmagatzematge online a l'usuari final, amb una capacitat inicial de 100 TB, amb una disponibilitat de nivell 3 segons l'Uptime Institute.

Qüestions a resoldre:

- A. Enumereu els components de l'arquitectura de sistema del CPD, incloent l'arquitectura del/s servidor/s, l'arquitectura de xarxa i l'arquitectura d'emmagatzematge.
- B. Incloeu els components compatibles de maquinari, especificant les seves característiques tècniques principals.
- C. Especifiqueu els components físics del CPD, complementaris als sistemes informàtics, com connexions elèctriques, passadissos del CPD, bastidors i requisits ambientals (refrigeració i gestió de la humitat).
- D. Detalleu les mesures destinades per assolir un sistema amb alta tolerància als errors, amb els sistemes redundants i de seguretats necessaris, en categoria de nivell

#### **Part 2. Qüestions de caràcter didàctic/pedagògic**

Trieu una de les 4 activitats de la part 1 de la prova per elaborar una activitat d'ensenyament-aprenentatge tenint en compte les competències del professor tècnic de l'especialitat de sistemes i aplicacions informàtiques i el currículum normatiu dels cicles formatius de la família d'informàtica i comunicacions.

Heu de suposar que el grup classe està format per 20 alumnes, 14 nois i 6 noies, entre els quals hi ha 1 alumne amb una discapacitat intel·lectual i motriu entre el 33% i el 64%.

Heu d'especificar:

- Cicle formatiu i mòdul professional on s'ubica, raonant l'elecció. Si considereu que l'activitat no es pot ubicar tal i com està descrita a l'enunciat, concreteu quines modificacions cal fer i justifiqueu la vostra decisió.
- Nom i descripció de l'activitat.
- Durada total de l'activitat.
- Seqüenciació detallada de les sessions, amb una breu explicació de les actuacions i aspectes més importants de cada sessió, així com la durada de cadascuna.
- Metodologia utilitzada.
- Aspectes de treball en equip o estratègies col·laboratives o cooperatives. En cas que no considereu oportú aquest plantejament i preferiu fer un enfoc de treball de forma individual cal que expliqueu els motius i justifiqueu l'elecció.
- Criteris d'avaluació, instruments d'avaluació i mecanismes de qualificació.
- Tractament de la diversitat, adequació i adaptació a l'alumnat.
- Les capacitats clau que l'alumnat treballa durant el desenvolupament de l'activitat i com es poden potenciar. Raoneu la resposta.
- Materials i recursos necessaris.

# **OPCIÓ 2**

#### **Part 1. Activitats**

En aquesta primera part hi ha 4 enunciats d'activitats, **heu de triar-ne i resoldre'n 3** d'aquestes 4. Les 4 activitats tenen el mateix pes en la puntuació.

#### **Activitat 1**

Desenvolupeu una interfície web per calcular la qualificació resultant de la fase d'oposició per a l'ingrés i accés a la funció pública docent de l'especialitat 627, "Sistemes i aplicacions informàtiques".

Desenvolupeu la interfície web en HTML5 i CSS3 amb referència d'arxius externa. Heu de mostrar per pantalla a l'aspirant si supera o no la prova. Anomeneu els fitxers de la següent forma: index.html, style.css i code.js.

El fitxer HTML haurà de contenir només l'estructura bàsica del formulari web i el fitxer CSS haurà de modificar tot allò relacionat amb l'estil, com per exemple: marges, colors, tipografies, mida, etc.

Desenvolupeu el codi HTML5 de la següent interfície web seguint el full d'estils adjunt:

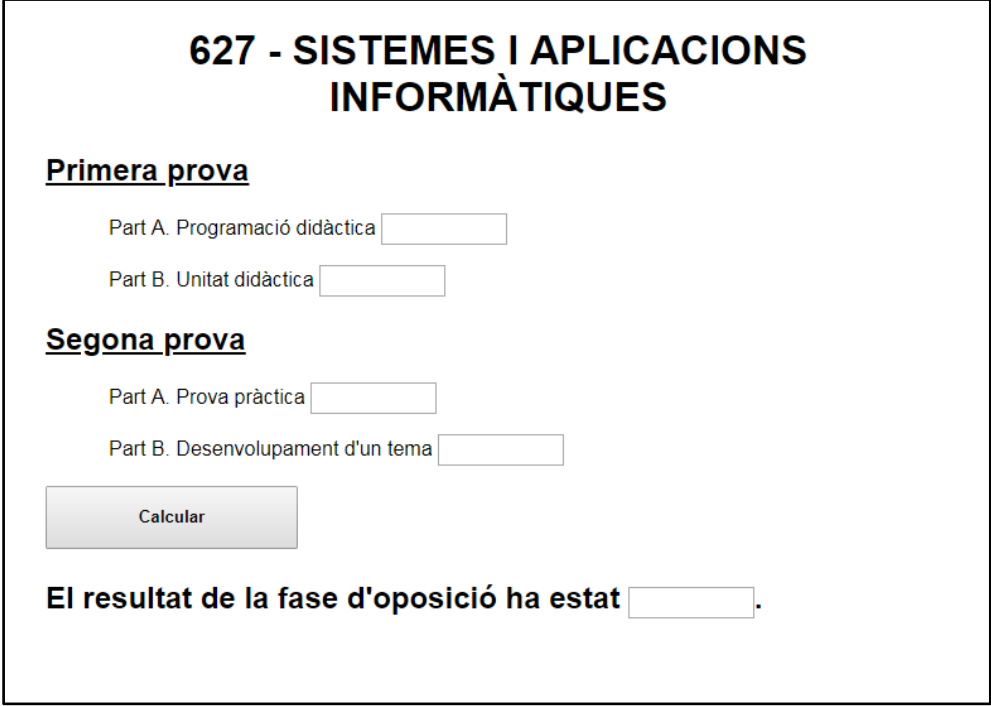

Full d'estils CSS:

```
body{
    color: black;
    background-color: white;
     font-family: Arial, Helvetica, sans-serif
\mathcal{Y}h1 {
     text-align: center;
    text-transform:uppercase
\mathcal{Y}h2 {
    text-align: left
\mathcal{Y}p{
    margin-left: 50px
\mathcal{E}input {
    width: 100px;
    height: 25px;
    text-align: center;
    font-weight: bold
}
#wrap {
    width: 100%;
    margin: 0 auto;
    padding: 0 auto
}
#header{
    text-align: center;
    margin:25px;
    padding: 0
}
 #content{
    margin: 25px
 \mathcal{F}#footer{
     margin: 25px
 \mathcal{Y}.subratllat{
     text-decoration: underline;
 \mathcal{E}\gamma.gran\{width: 200px;
     height: 50px;
     text-align: center;
     font-weight: bold
 \mathcal{E}
```
## **Activitat 2**

De la interfície web plantejada a l'activitat anterior (activitat 1) es demana:

- 1. Implementeu en JavaScript el codi necessari pel càlcul demanat a la interfície web tenint present que:
	- 1.1. La primera prova té un percentatge del 50% sobre el total.
		- La qualificació total d'aquesta primera prova s'obté de la mitjana aritmètica de la part A i la part B.
		- La part A i la part B de la primera prova es qualifiquen de 0 a 10 punts.
		- La primera prova es qualifica de 0 a 10 punts i per poder fer el càlcul de la qualificació final s'ha d'obtenir una qualificació major o igual que 5. Si no s'obté aquesta qualificació mínima, la qualificació final serà representada pel caràcter '-'.
	- 1.2. La segona prova té un percentatge del 50% sobre el total.
		- La qualificació total d'aquesta segona prova s'obté de la mitjana ponderada de la part A, amb un 70% del pes, i de la part B, amb un 30% del pes.
		- La part A i la part B de la segona prova es qualifiquen de 0 a 10 punts.
		- El mínim exigible per poder calcular la mitjana d'aquesta segona prova és de 2,5 punts sobre 10 en cadascuna de les dues parts. Si no s'arriba a aquesta qualificació mínima exigible en alguna de les dues parts, la qualificació final serà representada pel caràcter '-'.
		- La segona prova es qualifica de 0 a 10 punts i per poder fer el càlcul de la qualificació final s'ha d'obtenir una qualificació més gran o igual que 5. Si no s'obté aquesta qualificació mínima, la qualificació final serà representada pel caràcter '-' .
	- 1.3. La qualificació final de la fase d'oposició serà la mitjana aritmètica de la primera i la segona prova, excepte el cas en què no s'hagi complert algun dels requisits específics de cada prova, mostrant en aquest cas el caràcter '-'.
- 2. Implementeu en jQuery el codi necessari per validar les dades introduïdes en els camps, atenent als següents criteris:
	- 2.1. Heu de fer la validació en jQuery i no en HTML5. La llibreria que heu d'utilitzar és la següent:

https://ajax.googleapis.com/ajax/libs/jquery/3.4.1/jquery.min.js

- 2.2. Tots els camps del formulari són obligatoris i per tant s'han d'emplenar per part de l'usuari. En el cas que hi hagi un o més camps buits, es mostrarà una alerta amb un text de color vermell baix del camp o els camps afectats per aquesta validació, indicant aquesta situació.
- 2.3. Totes les qualificacions enregistrades als camps han de ser més grans o iguals que 0 i menors o iguals que 10. En el cas que hi hagi un o més camps que estiguin afectats per aquesta restricció, es mostrarà una alerta amb un text de color vermell baix del camp o dels camps afectats per aquesta validació, indicant aquesta situació.

#### **Informació addicional:**

Podeu fer ús de qualsevol mètode de la llibreria jQuery indicada. A mode de resum, alguns dels mètodes que podeu utilitzar són:

- Efectes i esvaïments: *Hide, Show, Toggle, Slide, Fade, Animate, fadeIn, fadeOut, fadeToggle, fadeTo*.
- Events: *ready, click, keypress, submit, load, dblclick, keydown, change, resize, mouseenter, keyup, focus, scroll, mouseleave, blur, unload*.
- Mètodes accessors i modificadors: *text, html, val, append, prepend, after, before, remove, empty*.

#### **Activitat 3**

Resoleu per escrit i utilitzant les *Code Conventions* de Java, un algorisme on utilitzeu la programació estructurada. L'algorisme ha de calcular el nombre de campanades que tocarà la campana d'un campanar. L'arxiu que contindrà el codi font d'aquest algorisme s'anomenarà *Program.java*

Qüestions a resoldre:

**1.** Calculeu el nombre de campanades que realitzarà un campanar, a partir d'una hora determinada fins a la mitjanit (0:00 hores o 12:00 am), aquesta última també inclosa en el recompte.

El format de les hores serà des de 0 fins a 23, però el rellotge d'un campanar tan sols conté les hores des de l'1 fins el 12, i, per tant, s'han de contemplar les possibles transformacions a l'hora de fer els càlculs.

A cada hora sona el nombre de campanades corresponents a aquella hora (de l'1 al 12), però també s'han de tenir presents els quarts, que sonen cada 15 minuts per indicar la fracció (quart) de l'hora que és. Per exemple:

- Al primer quart (15 minuts) sona una campanada.
- Al segon quart (30 minuts) sonen dues campanades.
- Al tercer quart (45 minuts) sonen tres campanades.
- Al quart quart (60 minuts) sonen quatre campanades.

Com entrada, el programa, demanarà l'hora representada per un nombre enter comprès entre 0 i 23. El campanar tocarà les hores en punt, així com els quarts.

Per facilitar la comprensió i l'elaboració de l'algorisme disposeu del següent exemple:

- Si introduïu les 22 hores (10 de la nit o 10 pm al rellotge del campanar), el campanar tocarà 53 campanades:
	- A les 22 hores (10:00 pm):
		- 22:00 (10:00 pm): 10 campanades de l'hora.
		- 22:15 (10:15 pm): 1 campanada corresponent al primer quart.
		- 22:30 (10:30 pm): 2 campanades corresponents al segon quart.
		- 22:45 (10:45 pm): 3 campanades corresponents al tercer quart.
		- 23:00 (11:00 pm): 4 campanades corresponents al quart quart.
	- $\circ$  A les 23 hores (11 pm):
		- 23:00 (11:00 pm): 11 campanades de l'hora.
		- 23:15 (11:15 pm): 1 campanada corresponent al primer quart.
		- 23:30 (11:30 pm): 2 campanades corresponents al segon quart.
- 23:45 (11:45 pm): 3 campanades corresponents al tercer quart.
- 00:00 (12:00 am): 4 campanades corresponents al tercer quart.
- A les 0 hores (12:00 am): 12 campanades de l'hora.

Total: **10**+1+2+3+4+**11**+1+2+3+4+**12** = 53

Una forma alternativa de poder calcular les campanades des de les 22 hores seria sumar totes les campanades de cada hora i després sumar els 10 quarts de cada hora (excepte els de les 0:00 h o 12 am): **10**+**11**+**12**+10+10 = 53. Així se sumen les campanades de les 22 hores, les campanades de les 23 hores, les campanades de les 0 hores, els quarts corresponents a les 22 hores i els quarts corresponents a les 23 hores.

**2.** Escriviu el contingut de l'arxiu *manifest.txt* utilitzat en el punt anterior.

#### **Activitat 4**

Realitzeu el disseny entitat-relació d'una base de dades per a una institució geològica segons les especificacions següents:

- La institució disposa d'una sèrie de laboratoris identificats per un codi. A més es vol enregistrar el nom del laboratori, l'adreça i el telèfon.
- Els laboratoris es dediquen a analitzar minerals, els quals s'identifiquen per un codi i també es guarda el nom i sistema de cristal·lització. Un laboratori pot analitzar un mateix mineral diverses vegades en diferents dates i un mateix mineral pot ser analitzat per varis laboratoris.
- De cada mineral es vol saber els elements químics que el composen. Un mineral sol estar composat per varis elements químics. Els elements químics s'identifiquen pel seu símbol internacional i a més, es vol enregistrar el seu nom i número atòmic.
	- Heu de distingir dos tipus de minerals:
		- Els comuns, dels quals s'enregistra la densitat.
		- Les gemmes, de les quals es quarda la cotització en el mercat. A més, es vol tenir constància de quines gemes son equivalents a altres segons certs criteris.
- També és necessari enregistrar de quina cantera s'ha extret el mineral. Les canteres s'identifiquen per un codi intern de la regió en la què està situada (codi que pot repetir-se en diferents regions). Es guardarà també el nom de la cantera i el municipi.
- Les regions s'identifiquen pel seu nom i s'enregistra també l'extensió i població.

#### **Part 2. Qüestions de caràcter didàctic/pedagògic**

Trieu una de les 4 activitats de la part 1 de la prova per elaborar una activitat d'ensenyament-aprenentatge tenint en compte les competències del professor tècnic de l'especialitat de sistemes i aplicacions informàtiques i el currículum normatiu dels cicles formatius de la família d'informàtica i comunicacions.

Heu de suposar que el grup classe està format per 20 alumnes, 14 nois i 6 noies, entre els quals hi ha 1 alumne amb una discapacitat intel·lectual i motriu entre el 33% i el 64%.

Heu d'especificar:

- Cicle formatiu i mòdul professional on s'ubica, raonant l'elecció. Si considereu que l'activitat no es pot ubicar tal i com està descrita a l'enunciat, concreteu quines modificacions cal fer i justifiqueu la vostra decisió.
- Nom i descripció de l'activitat.
- Durada total de l'activitat.
- Sequenciació detallada de les sessions, amb una breu explicació de les actuacions i aspectes més importants de cada sessió, així com la durada de cadascuna.
- Metodologia utilitzada.
- Aspectes de treball en equip o estratègies col·laboratives o cooperatives. En cas que no considereu oportú aquest plantejament i preferiu fer un enfoc de treball de forma individual cal que expliqueu els motius i justifiqueu l'elecció.
- Criteris d'avaluació, instruments d'avaluació i mecanismes de qualificació.
- Tractament de la diversitat, adequació i adaptació a l'alumnat.
- Les capacitats clau que l'alumnat treballa durant el desenvolupament de l'activitat i com es poden potenciar. Raoneu la resposta.
- Materials i recursos necessaris.